#### Advanced Functional Programming Chalmers & GU 2012

Patrik Jansson (slides by Jansson, Norell & Bernardy)

## **Organization**

- 2 Lectures per week
	- Except for study week 4 (no lectures)
- 3 Programming Assignments (labs)
	- Done in pairs
- 1 Written Exam

# This Course

- Advanced Programming Language Features
	- Type systems
	- Programming techniques
- In the context of Functional Programming
	- Haskell (and a touch of Agda)
- Applications
	- Signals, graphics, web programming
	- Domain Specific Languages

## Getting Help

- Course Homepage
	- Should have all information
	- Complain if not!
- Discussion Board (afp2012 google groups)
	- Everyone should become a member
	- Discuss general topics
- e-mail teachers (Patrik + Jonas)
	- Organizational help, lectures, etc. (Patrik)
	- Specific help with programming labs (Jonas)
- Office Hours
	- 1-2 times a week, time: Mon. 15-16, (Thu. 13-14)

# Self Study

- You need to read yourself
- Find out information yourself
- Solve problems yourself
- With a lot of help from us!
	- All information is on the web (soon;-)
	- Discussion board (afp2012 google group)
	- Office hours: Mon. 15-16, (Thu. 13-14)

# Recalling Haskell

- Purely Functional Language – Referential transparency
- Lazy Programming Language – Things are evaluated at most once
- Advanced Type System
	- Polymorphism
	- Type classes
	- ...

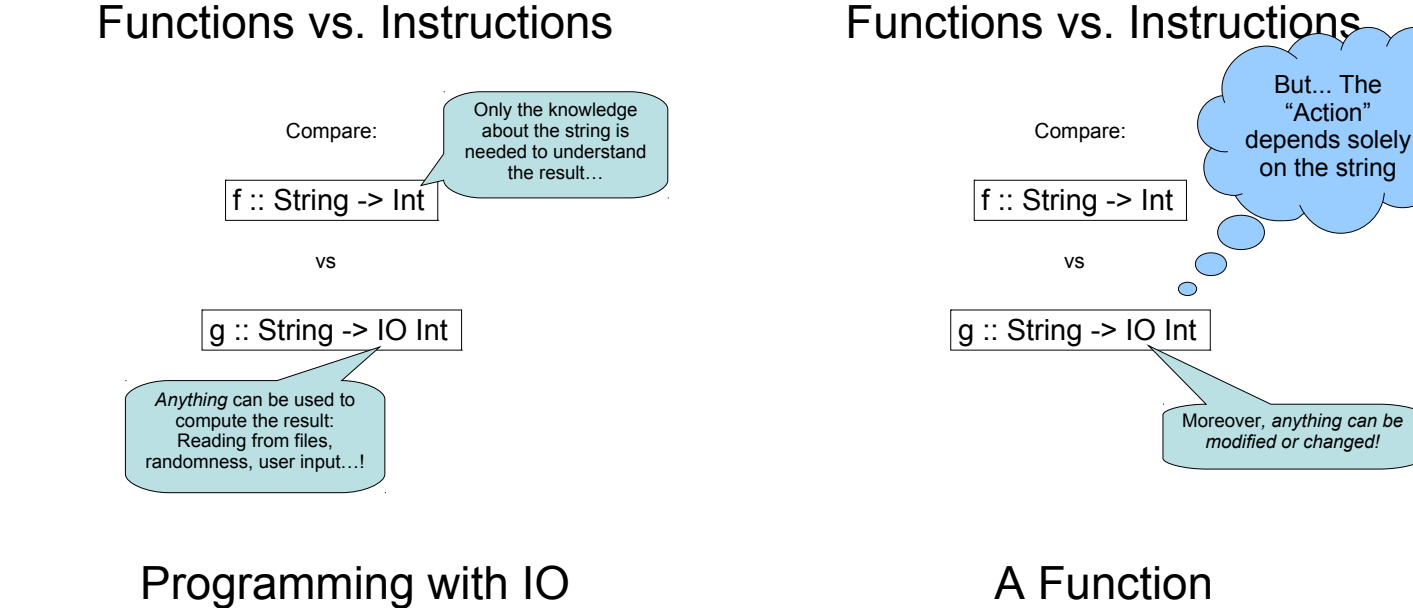

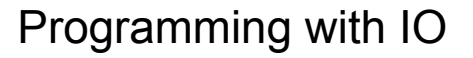

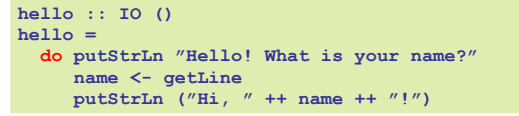

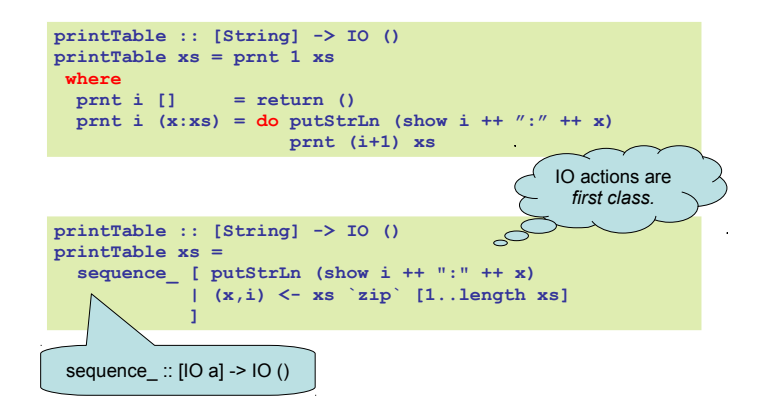

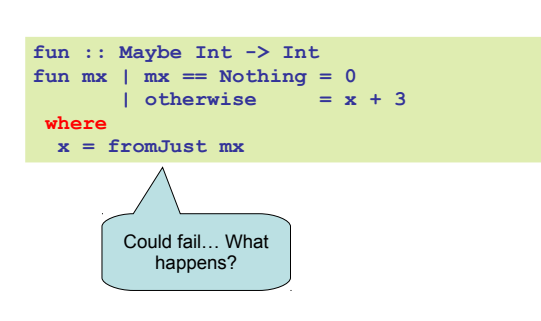

#### Another Function

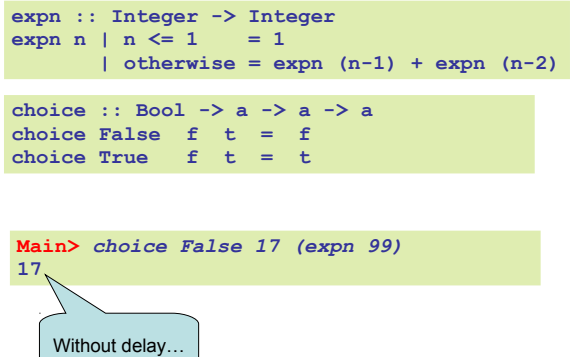

**Contract Contract Contract Contract** 

#### Laziness

- Haskell is a *lazy* language
	- Things are evaluated *at most once*
	- Things are only evaluated when they are needed
	- Things are never evaluated twice

(We will now explore what this means.)

## Understanding Laziness

- Use error "message" or undefined to see whether something is evaluated or not
	- choice False 17 undefined
	- head [3,undefined,17]
	- head (3:4:undefined)
	- head [undefined,17,13]
	- head undefined

## Lazy Programming Style

- Separate
	- Where the computation of a value is defined
	- Where the computation of a value happens

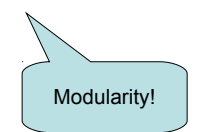

## When is a Value "Needed"?

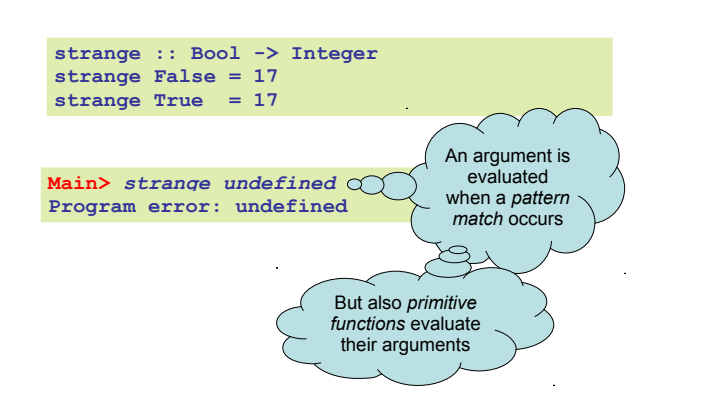

#### **foo :: Integer -> Integer** foo  $x = f x + f x$ **bar :: Integer -> Integer -> Integer**  $bar x y = f 17 + x + y$ **Main>** *bar 1 2 + bar 3 4* **310** f 17 is evaluated twice f x is evaluated twice Quiz: How to avoid recomputation?

At Most Once?

#### At Most Once! **foo :: Integer -> Integer** foo  $x = fx + fx$ **where** where  $f_{\text{X}\supseteq} f$  is  $\bigcirc$ **bar :: Integer -> Integer -> Integer**  $bar x y = f17 + x + y$ **f17 :: Integer**  $f1\Omega$ So... *bindings* are evaluated at most once. ... in their scope. So, top level ones are really evaluated at

most once!

### Infinite Lists

- Because of laziness, values in Haskell can be *infinite*
- Do not compute them completely!
- Instead, only use parts of them

#### Examples

• Uses of infinite lists – take n [3..]  $-$  xs `zip`  $[1..]$ 

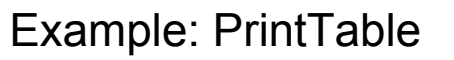

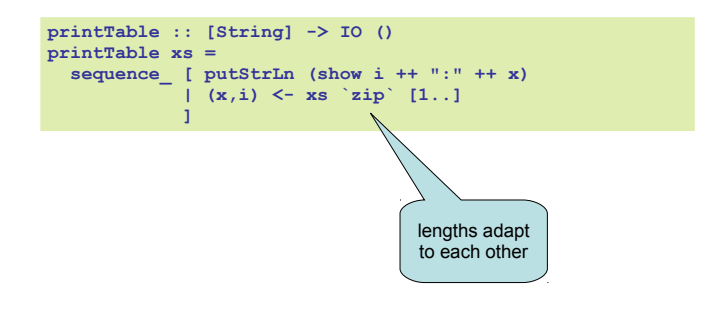

#### **Iterate**

**iterate :: (a -> a) -> a -> [a] iterate f x = x : iterate f (f x)**

**Main>** *iterate (2\*) 1* **[1,2,4,8,16,32,64,128,256,512,1024,...**

### Other Handy Functions

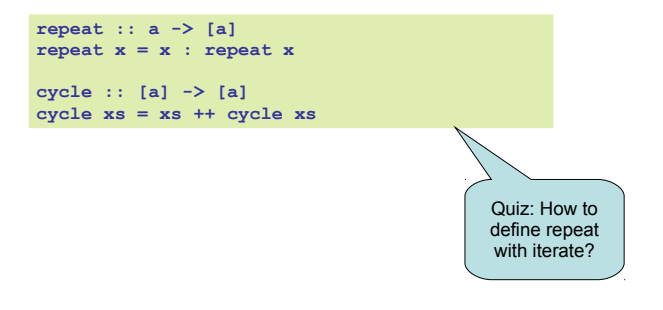

#### Alternative Definitions

**repeat :: a -> [a] repeat x = iterate id x cycle :: [a] -> [a]**

**cycle xs = concat (repeat xs)**

## Problem: Replicate

#### **replicate :: Int -> a -> [a] replicate = ?**

**Main> replicate 5 'a' "aaaaa"**

### Problem: Replicate

**replicate :: Int -> a -> [a] replicate n x = take n (repeat x)**

#### Problem: Grouping List Elements

**group :: Int -> [a] -> [[a]] group = ?**

**Main> group 3 "apabepacepa!" ["apa","bep","ace","pa!"]**

#### Problem: Grouping List Elements

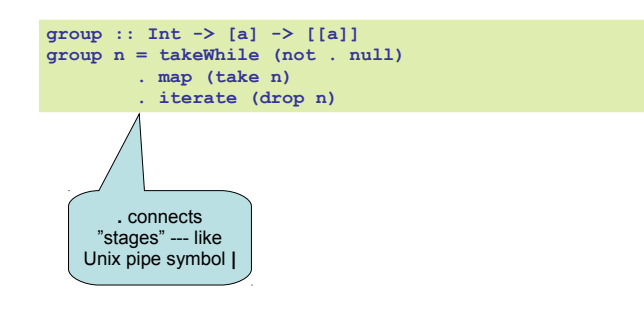

### Problem: Prime Numbers

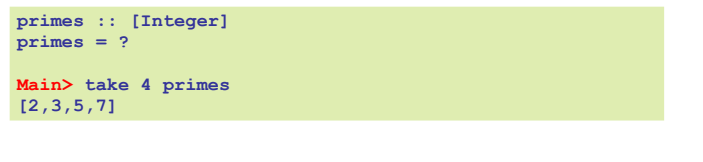

#### Problem: Prime Numbers

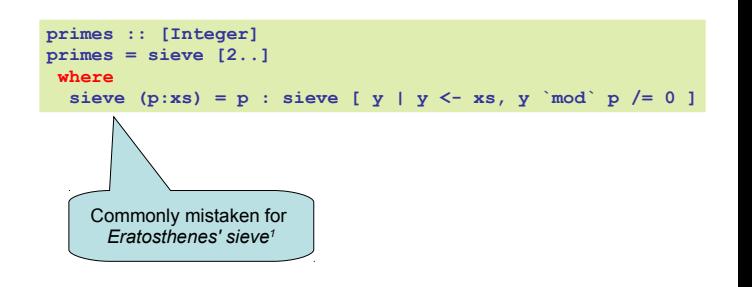

1 Melissa E. O'Neill, The Genuine Sieve of Eratosthenes. JFP 2008.

### Infinite Datastructures

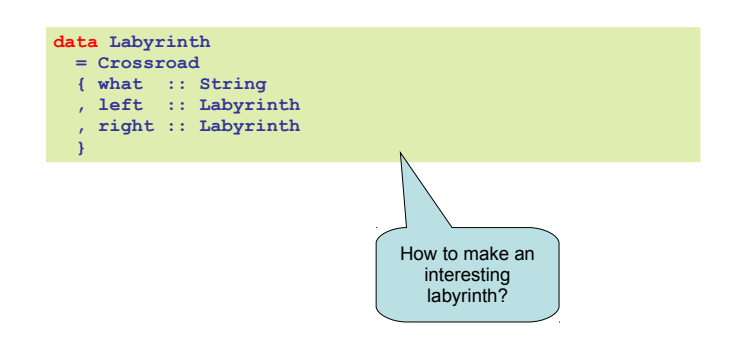

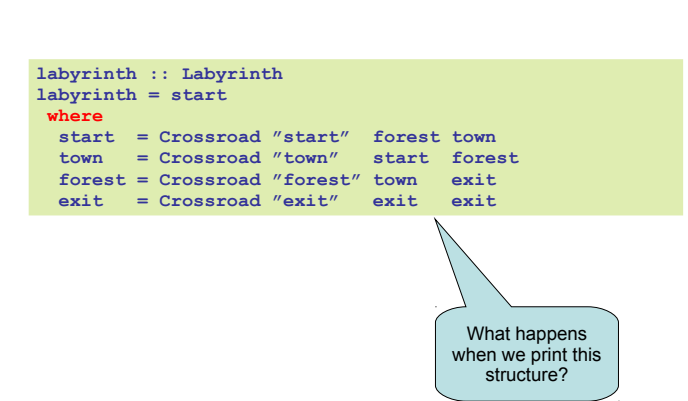

Infinite Datastructures

## Laziness Conclusion

- Laziness
	- Evaluated at most once
	- Programming style
- Do not have to use it
	- But powerful tool!
- Can make programs more "modular"

Type Classes

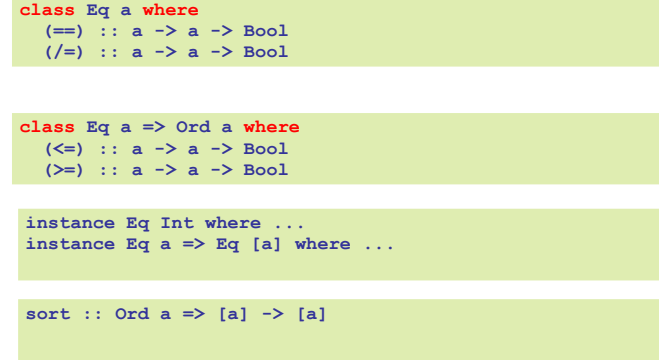

## Type Classes

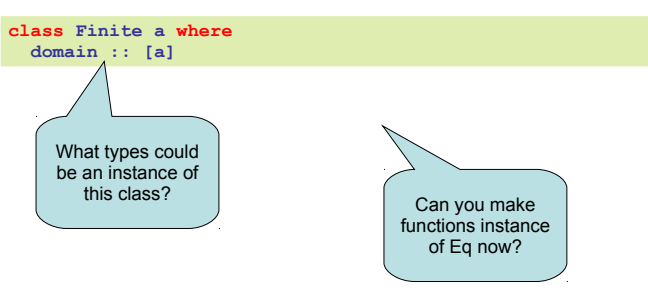

## Focus of This Course

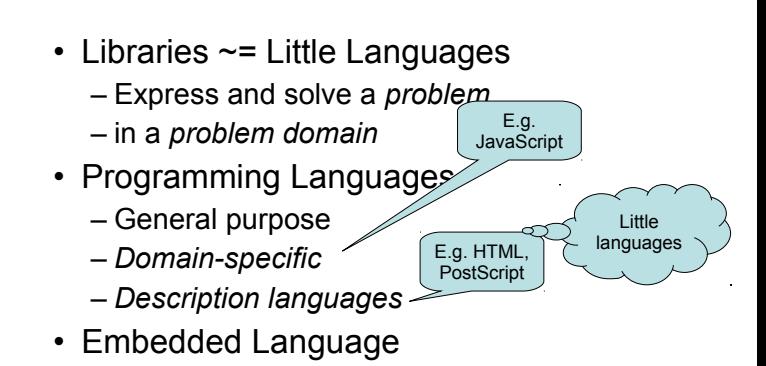

– A little language implemented as a library

## Typical Embedded Language

- Modelling elements in problem domain
- Functions for *creating* elements
	- *Constructor functions*
- Functions for *modifying* or *combining*
	- *Combinators*
- Functions for observing elements
	- *Run functions*